# NGS Series 9.0.2.3 Firmware Update

# **Available Firmware**

9.0.2.2 (792e5cfa572315384e8908071dd3da05fd4a0300)

# **Supported hardware models**

The NGS 9.0.2.3 release supports the following platforms.

# **Installation instructions**

1. After the update is installed, the system will automatically restart twice. Please wait 3-5 minutes.

# Upgrade Notes

==========================================================================

# ※**Configuration**※

Administration→

- (01) Adds 2-Step Verification to [Administrator > Add] .
- (02) Adds "Enabled", "Account Expiration Date",

and "Password cannot be the same as old one(s)" to [Administrator > Add] .

- (03) Adds "Smart Clear Settings" to [Clear Data] .
- (04) Adds "Advanced Protection" and "SSL VPN Log" to [Clear Data] .
- (05) Adds "Intranet Protection Log" and "SSL VPN Log" to [Data Retention Period] .

# Upgrade→

Adjusts display setting of "Automatic firmware upgrade"

# Notification→

Adds "Abnormal system shutdown".

# AP Management→

- (01) Supports the following models: Zyxel: NWA50-AX, WAX610D, NWA90-AX, NWA210-AX, and WAX510D. Netgear: WAC510.
- (02) Sorts the AP model list in alphabetical order.

### Signature Update→

Supports importing signatures with USB sticks.

(ps. application control supports licensed packets only) .

# SSL Certificate→

 Adds "Let's Encrypt Certificate" to [SSL Certificate Set]. It can sync with DNS TXT setting on the host.

### UPS→

Adds a "Low Battery" tip.

### ※**Network**※

Zone Setting→

- (01) Sorts the "Speed and Duplex" log by dates (new to old) .
- (02) Adjusts the display unit of 1G at the "Speed and Duplex Mode".

## Interface→

- (01) Adds [IPv6] DHCPv6 static binding.
- (02) Adjusts an alert message to remind the default gateway will be changed after IP is changed.
- (03) Adjusts [IPv6] Radvd, and DHCPv6 configuration is moved to [Service > DHCP] .

### Route→

- (01) Adds "Line Detection Method" to [Default Gateway > Add] .
- (02) Adds a [BGP] page.
- (03) Adjusts name item into editable at [Static Routing > Edit] .
- (04) Adjusts log display unit to "Second" at [Designated Gateway] .

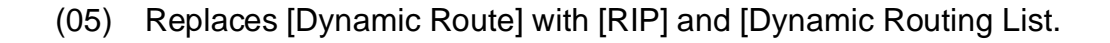

### PPPoE→

- (01) Adds "Line Detection Method" to [PPPoE > Add] .
- (02) Adjusts "Enable Static" at [Network > Interface] to change accordingly at [PPPoE > Add] .

#### WWAN→

Adjusts settings and displayed information.

#### Interrupt→

Adjusts settings and displayed information.

### ※**Policy**※

# Security Policy→

- (01) Adds WWAN items to Destination [Incoming > Add] .
- (02) Adds IP options to [IPv6 > Add > Source & Destination] .
- (03) Adjusts "mbytes" to be the unit of "Max. Quota".
- (04) Adds ID to policies for identification purposes.

SD-WAN Policy→

Fixes checked "NAT" service is invalid at [Add] .

### ※**Object**※

IP Address→

- (01) Adds "User Defined Domain" to [IP Address > Mode] .
- (02) Adds "export" function to log at [IP Address > Export/Import > Export] .
- (03) Adds "processing efficiency" to the list at [IP Address Group > Add] .

(04) Adjusts mask rules can be searched if users have"/" added to the suffix and search at [IP Address > User Define] .

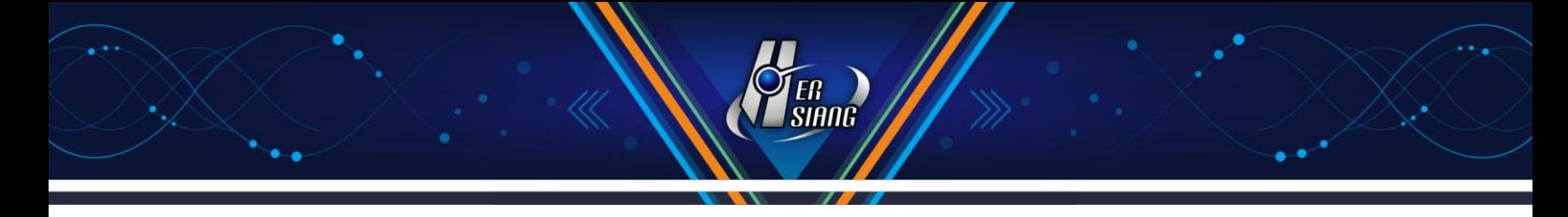

Schedule→

- (01) Adds "Mode 3 (select time via sheets)" to [Schedule List > Setting Mode > Add] .
- (02) Adjusts schedule name item into editable at [Schedule List > Add] .

# QoS→

Adjusts QoS name item into editable at [QoS List > Add] .

# Application Control→

- (01) Adjusts to display checked items at [Application > Add] .
- (02) Adjusts "Group Name " to be editable at [Application > Edit] .

# DNS Filter→

Adds "export" function to [Block Log].

# Firewall Protection→

- (01) Adds country to IP information at [Attack Log] .
- (02) Adds "interface" and "protocol" to search conditions at [Attack Log] .
- (03) Adds blocked IP list of SYN/ICMP/UDP Attacks to [Firewall Protection > General Settings> Unblock IP1.

# Authentication→

- (01) Adds "Delay a page redirect after successful login" to [Page Settings > Default Page.
- (02) Adds 2-Step Verification to [Local User > Add] .
- (03) Adds 2-Step Verification to [POP3, IMAP, RADIUS User > Server Lists > Add] .
- (04) Assign user criteria to search source at [User Group > Add] .
- (05) Adds notes to "Authentication Mode Setting" at [Auth Setting] .
- (06) Optimizes AD server connection speed at [AD User] .
- (07) Adds error and alert message to [POP3, IMAP, RADIUS User > Import] .

# ※**Service**※

DHCP→

Optimizes page load speed of the DHCP User List.

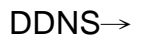

Removes service status here, and displays at the homepage instead.

# SNMP→

- (01) Adds SNMPv1/v2.
- (02) Replaces "Service Status & Running After Reboot" option with "SNMP Agent : Enable" .

# DNS Server→

- (01) Adds "export" function to [Domain] .
- (02) Adjusts the [MX] "mail server" field into editable at [Domain > Add] .

# Anti-Virus Engine→

- (01) Supports updating virus signatures database offline using USB flash drives at [Kaspersky Engine] (ps Kaspersky version must update to v8.9.2) .
- (02) Adds to display a notification informing about the new Kaspersky version at the homepage.
- (03) Adjusts "Virus Engine" settings at [ClamAV Engine/Kaspersky Engine] .
- (04) Moves license items to "License Info" .
- (05) Fixes virus signatures database update failure at [ClamAV Engine] .
- (06) Fixes missing log at [Kaspersky Engine] .
- (07) Fixes repeated execution under certain conditions at [Kaspersky Engine] .
- (08) Fixes suspended service after certain signature updates at [Kaspersky Engine] .

# Sandstorm→

- (01) Adds IP Setting to [Sandstorm] .
- (02) Adds country code to IP information at [Sandstorm Record > Details] .

High Availability→

Fixes configuration synchronism failure at [Configuration > Reboot & Power Off > Auto Reboot] .

Remote Syslog→

- (01) Adds App ID (CEF: cn1=%u; General: APP=%u) .
- (02) Adjusts operation log field name from "SMTP MAIL SET ID" to "NotificationID" (Log Format : General) at [Configuration > Notification > SMTP Server] .
- (03) Adjusts operation log field name from "IPSec Tunnel ID" to "SD-WAN ID" (Log Format : General) at [VPN > SD-WAN] .
- (04) Adjusts operation log field name from "HERHSIANGStaticRouting(IPv6)" to "HERHSIANGStaticRouting" (Log Format : CEF) at [IPv6][Network > Route] .
- (05) Adjusts operation log field name into "VPN Tunnel Name" (Log Format : General) at [VPN > IPSec Tunnel > Export] .

# ※**Advanced Protection**※

Anomaly IP Analysis→

- (01) Adjusts max. session to 1G (1000000) at [Block Anomaly > Basic Setting] .
- (02) Adds Gbps to display unit at [Anomaly Log] .

### Switch→

Sorts the switch model list in alphabetical order. .

# ※**WAF**※

# WAF Setting→

 Adds max number of items and connections to "Server Name" based on models at [Website Management] .

Mail Security→

- (01) Adds"Enable POP3s" to [Filter & Log > Retrieve Mail Anti-Virus and Audit and Anti-Spam and Backup] .
- (02) Adds a [Mail SSL Certification Set] page .
- (03) Adds "Mail File Backup Type" to [Filter & Log] .

### Anti-Virus→

Adds "Delete attachment files" to [Action Taken on Infected Mail].

Anti-Spam→

- (01) Adds a [SPF Check] page .
- (02) Adds tips to help with Blacklist & Whitelist settings.

Mail Audit→

- (01) Adds "Search" & "Unblock" to [Audit Advanced Setting > IP Block Setting] .
- (02) Adjusts max value of "Block Time for (secs)" to be 10000000 at [Audit Advanced Setting] .
- (03) Adjusts max value of "Permanent Block after (times)" to be 10000000 at [Audit Advanced Setting] .
- (04) Adjusts to display "Unblock IP" with a popup at [Audit Advanced Setting] .

Mail Log→

- (01) Adds "Spam Score" to [Today Mail/Mail Search Result > Details] .
- (02) Adds colors to identify the source of "Response" and description at [Today Mail/Mail Search Result > Details] .

SMTP Log→

 Adds "Sender IP Address" and "Recipient IP Address" [SMTP Log Search Result > Search Condition] .

# ※**Content Record**※

WEB Record→ Adds fields to logs such as "Computer name", "IP Address", and "Auth. Users" to [Export].

# ※**VPN**※

IPSec Tunnel→

- (01) Adds "Enable Routing" to [VPN Tunnels > Add/Edit] .
- (02) Adds "DH Group" to "IPSec Setting (Phase 2)" > "Perfect Forward Secrecy (PFS) :

Yes" at [VPN Tunnels > Add/Edit].

- (03) Adjusts default encryption to "AES" & "SHA1".
- (04) Removes IKE Setting (Phase 1) > ISAKMP : "Auto Matching" at [Auto VPN Server] .
- (05) Removed IKE Setting (Phase 2) > IPSec : " Auto Matching "at [Auto VPN Server] .

PPTP Server→

- (01) Adds ranking to accounts at [PPTP Account List] .
- (02) Adds notes for deleting accounts at [PPTP Account List > Delete] .
- (03) Adds to display "year" to the time field at [PPTP Account List > Log] .
- (04) Adds tips to special characters in accounts and password at [PPTP Account List > Add/Edit] .

SSLVPN Server→

- (01) Adds 2-Step Verification to [Local & POP3 & IMAP users] .
- (02) Adds ranking to "Authentication Group" at [Client SSL VPN List] .
- (03) Adds ranking to "User Account" [Client SSL VPN List > User Management ]
- (04) Adds a [Software Download Page Setting] page.
- (05) Adjusts display setting of "Local Interface/Client connection" and adds IPSec setting and customization options at [SSL VPN Setup] .
- (06) Renames [SSL VPN Log] into[SSL VPN Status],and a new [SSL VPN Log] page is for searching history log.

L2TP→

- (01) Sorts the Account List in order.
- (02) Adds a notes for deleting accounts at [ Account List > Delete] .
- (03) Adds tips to special characters in accounts and password at [Account List > Add] .

# ※**Tools**※

Connection Test→

- (01) Adds "Define Port" to [Port Scan > Port Scan Setting] .
- (02) Adds WWAN options to "Source Interface" at [Ping/Trace Route/Port Scan] .

Capture Packet→

- (01) Adds time stamp to file name at [Schedule List/Completed List > Log] .
- (02) Adds file size units like Kbytes & MBytes to [Schedule List/Completed List] .

# ※**Status**※

# System Status→

Adds configurations to [History Status > Search Object(s) > Select All] .

Flow Analysis→

- (01) Adds configuration to "Search Type": "By Flow/By session" at [Flow Rank Search].
- (02) Allows to select multiple choices for "Search Condition": "Application" at [Flow Rank Search].
- (03) Adjusts the "Computer Name" field to be editable based on "Address" .

Dashboard→

Adds country to IP information at [Firewall Protection] .

# ※**Others**※

- (01) Adds an error message to alert database recovery failure on UI.
- (02) Adjusts the display unit to have TB at flow statistics.
- (03) Adds logs to LCD screen operation.
- (04) Adds "apache\_port\_def"/"apache\_port\_set" commends to reset/setup management port at to.

# ※**Console**※

- (01) Adds logs to Console operation.
- (02) Improves some English texts on UI.
- (03) Applies the same font styles on the homepage.
- (04) Adjusts the display unit to show until 1 decimal digit at [UI > Homepage > Data Space Used] .
- (05) Adds "management IP" field to [UI > Homepage > Online Users (in the upper right-hand side)] .

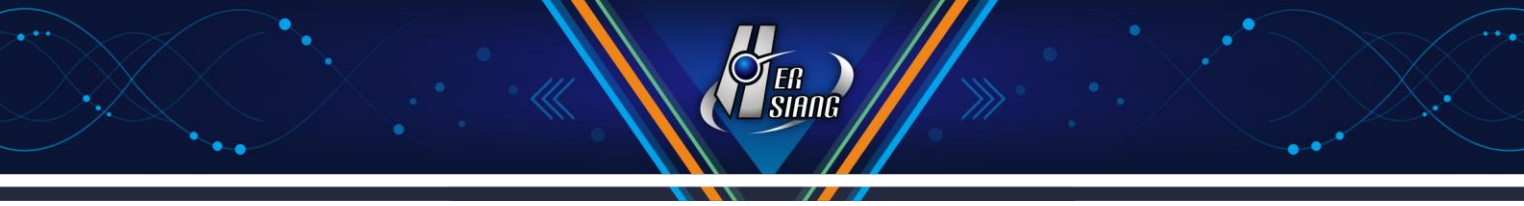

- (06) Adds IPv6 configuration to [UI > Wizard > WAN] .
- (07) Removes the popup login window after execution at [UI > Wizard] .
- (08) Updates the local IP database.
- (09) Improves encryption algorithm for better password and data storage on the system

2022/07

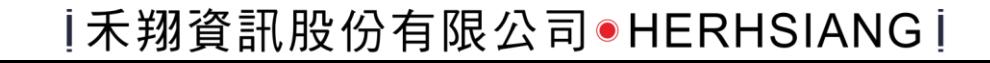